## User Setting: Toggle Display Date in AMP Results

Last Modified on 05/28/2024 3:11 pm EDT

The setting is used to toggle the display of the date column in AMP Results. When checked, User Setting: *Toggle display date in AMP Results* will hide the date from being displayed in the AMP Results view.

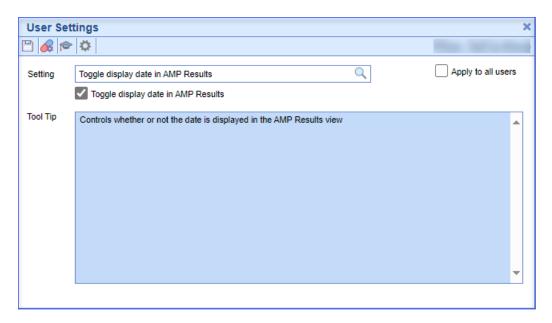

**Default Value: Off** 

## **Options:**

- On (checked) and Off (unchecked)
- Apply to all users checkbox (enables it for "all users").